The book was found

# **Programming In Visual Basic 2010**

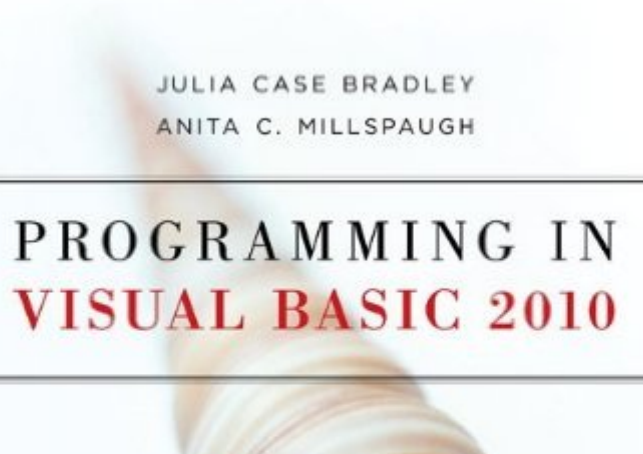

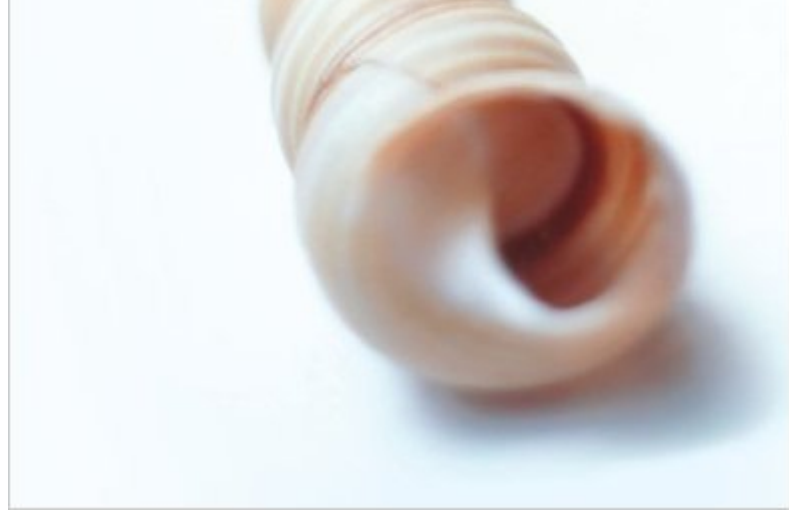

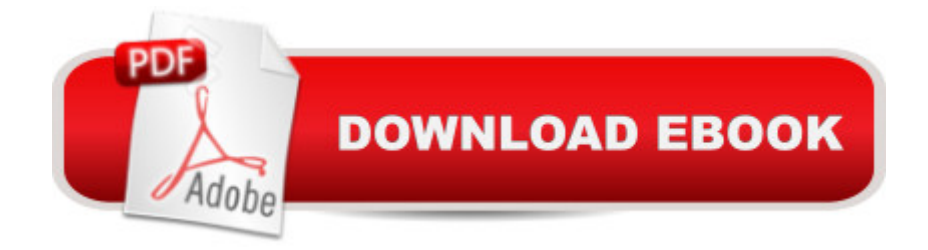

# **Synopsis**

Bradley; Programming in Visual Basic 2010 The author team of Julia Bradley and Anita Millspaugh remain the guiding light for countless students around the world in Programming with Visual Basic 2010. How better to master the most popular object-oriented programming language than to use the bestselling textbook? Be at the cutting edge of technology with examples, feedback questions, and a full Hands On Programming Example. Apply the concepts yourself with Case Studies and Exercises. Screen captures, step-by-step exercises, and thorough appendices ensure that Programming Excellence Begins Here.

## **Book Information**

Paperback: 704 pages Publisher: McGraw-Hill Education; 1 edition (July 28, 2010) Language: English ISBN-10: 0073517259 ISBN-13: 978-0073517254 Product Dimensions: 8.5 x 1 x 10.7 inches Shipping Weight: 3.1 pounds Average Customer Review: 3.7 out of 5 stars  $\hat{A}$   $\hat{A}$  See all reviews  $\hat{A}$  (50 customer reviews) Best Sellers Rank: #74,153 in Books (See Top 100 in Books) #15 in Books > Computers & Technology > Programming > Languages & Tools > Visual Basic #59 in $\hat{A}$  Books > Computers & Technology > Programming > Microsoft Programming  $#123$  in $\hat{A}$  Books > Computers & Technology > Programming > Software Design, Testing & Engineering > Object-Oriented Design

## **Customer Reviews**

I'm in college and took an Intro To Programming course before I took this one because it was a pre-requisite. I wish they'd offered an intro to Visual Basic class because just using this textbook, I'm going to fail the class. I'm only in week 2 of the course and Chapter 3 of the book and I already know I'm going to need another book or two to help me get through this course and this textbook. In Chapter 1, there are Steps to get you through the first lesson. There are pictures too, but the pictures aren't in color. There's gray, black, and blue. There's no section in the beginning that explores the whole workspace with arrows pointing at everything (though it describes the parts of the screens and does show you pictures of some of the pieces). For instance, it kept saying "click the such-and-such arrow" and I kept thinking "where is that at? There are three pictures on the page". Then, the projects it has you do say "create a form that looks like this and has these

making a similar form prior to the project. It tells you that certain things have a click or check method, but not all of the things that have a click or check method. It tells you methods exists, but doesn't tell you all the methods that each thing has. There's nothing I've seen in Visual Studio 2010 that says "for the selected class/control/object, these are all the methods you can choose from". So when you go to do the project and it says "these are the required functions", you'll be thinking "I know where to find those things on the toolbox, but what do I type to make those methods? I know the functions exist because I read about them, but how do I make them in the code?

### Download to continue reading...

Programming Distributed Applications with Com and Microsoft Visual Basic 6.0 [\(Programming/Visual Basic\)](http://overanswer.com/en-us/read-book/NvZeY/programming-in-visual-basic-2010.pdf?r=jwnLa5Z5ipXjtHM1cbVhntqTd6a8rK9FZ%2BfjlWLKNKNl3vJ1r4khkSLk7SBhyIy%2B) Programming with Microsoft Visual Basic 2010 (VB.Net Programming) Programming in Visual Basic 2010 An Introduction to Programming Using Visual Basic 2010, 8th Edition Programming in Visual Basic 2010: The Very Beginner's Guide Beginning SharePoint 2010 Administration: Microsoft SharePoint Foundation 2010 and Microsoft SharePoint Server 2010 Visual Basic 4 Api How-To: The Definitive Guide to Using the Win32 Api With Visual Basic 4 Visual Basic in easy steps: Covers Visual Basic 2015 Visual Developer VBScript 2 & ActiveX Programming: Master the Art of Creating Interactive Web Pages with Visual Basic Script 2 and ActiveX SharePoint 2010 Development with Visual Studio 2010 (Microsoft Windows Development Series) Introduction to Computer Programming with Visual Basic 6 (Series in Programming and Development) Java: The Simple Guide to Learn Java Programming In No Time (Programming,Database, Java for dummies, coding books, java programming) (HTML,Javascript,Programming,Developers,Coding,CSS,PHP) (Volume 2) Starting Out With Visual Basic 2010 (5th Edition) Murach's Visual Basic 2010 Advanced Visual Basic 2010 (5th Edition) Microsoft Visual Basic 2010 Step by Step (Step by Step Developer) Visual Basic 2010 Programmer's Reference Microsoft Visual Basic 2008: Comprehensive Concepts and Techniques (Available Titles Skills Assessment Manager (SAM) - Office 2010) Eyewitness Visual Dictionaries: The Visual Dictionary of the Human Body (DK Visual Dictionaries) Visual Workplace/Visual Thinking: Creating Enterprise Excellence through the Technologies of the Visual **Workplace** 

#### **Dmca**